EZEIRUAKU CHUKWUKA

14/ENG01/019

CHEMICAL ENGINEERING

TEST SOLUTION

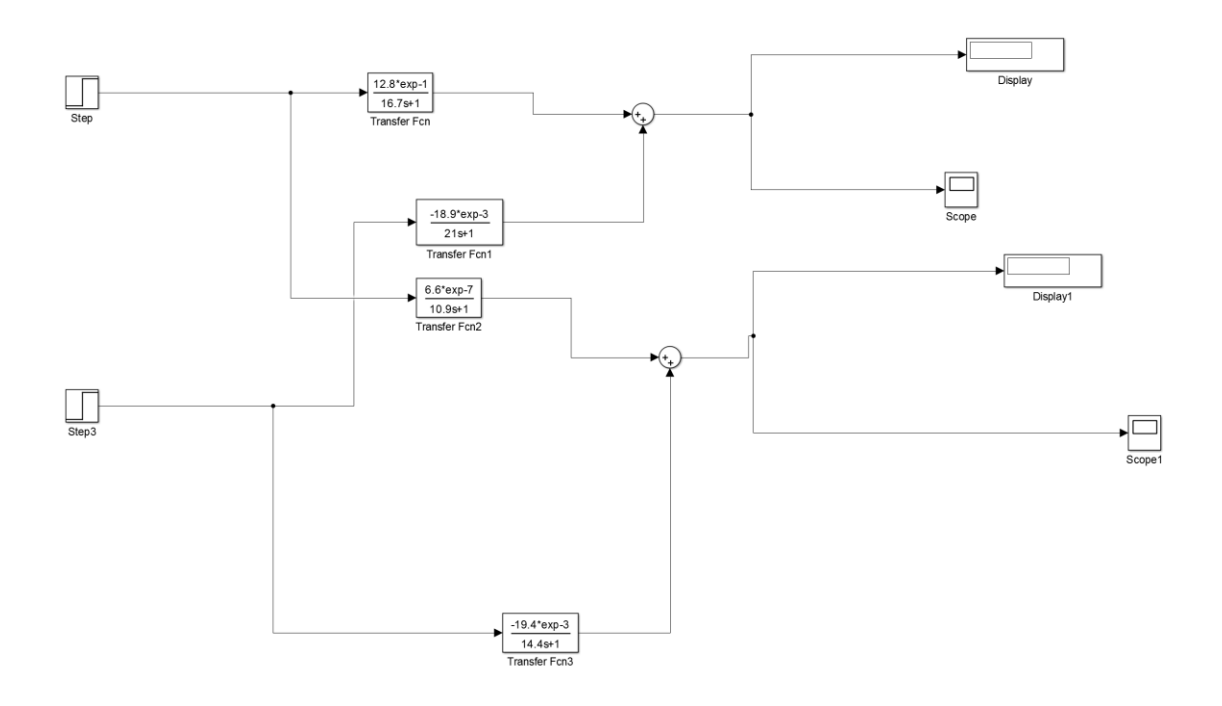

## MATLAB CODES

```
commandwindow
clear 
clc
close all
num1=12.8*exp(-1);
den1=[16.7 1];
transferfunctiona=tf(num1,den1);
```

```
num2=-18.9*exp(-3);
den2=[21 1];
transferfunctionb=tf(num2,den2);
```

```
num3=6.6*exp(-7)
den3=[10.9 1];
transferfunctionc=tf(num3,den3);
```
num4=19.4\*exp(-3) den4=[14.4 1]; transferfunctiond=tf(num4,den4);

Gp= [transferfunctiona transferfunctionb; transferfunctionc transferfunctiond]